知 iMC v7 交换机设备接口流量监控指标在哪里添加以及添加完成之后的监控数 据在哪里体现

[PLAT](https://zhiliao.h3c.com/questions/catesDis/228) **[824\\_zj](https://zhiliao.h3c.com/User/other/356924)** 2023-11-15 发表

问题描述

如何为交换机设备增加接口流量监控指标,并且进行相关监控数据的查看

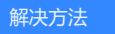

相关页面进行相应配置即可

(1)增加监控指标

方式一:【资源】【视图管理】【设备视图】进行相应配置

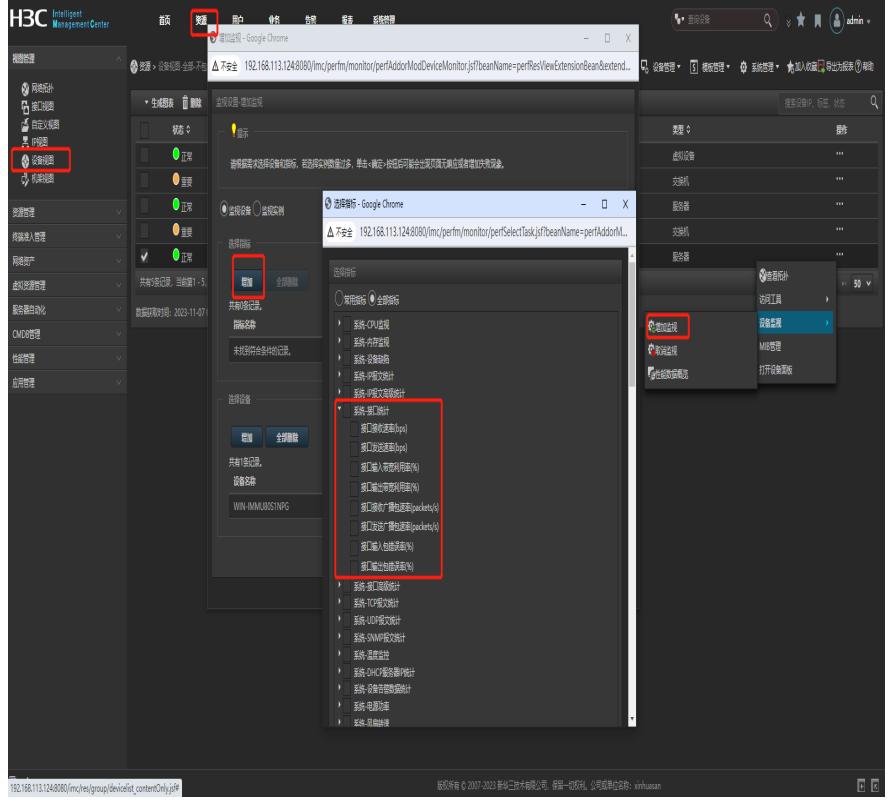

方式二:【资源】【性能管理】【监控设置】进行相应配置

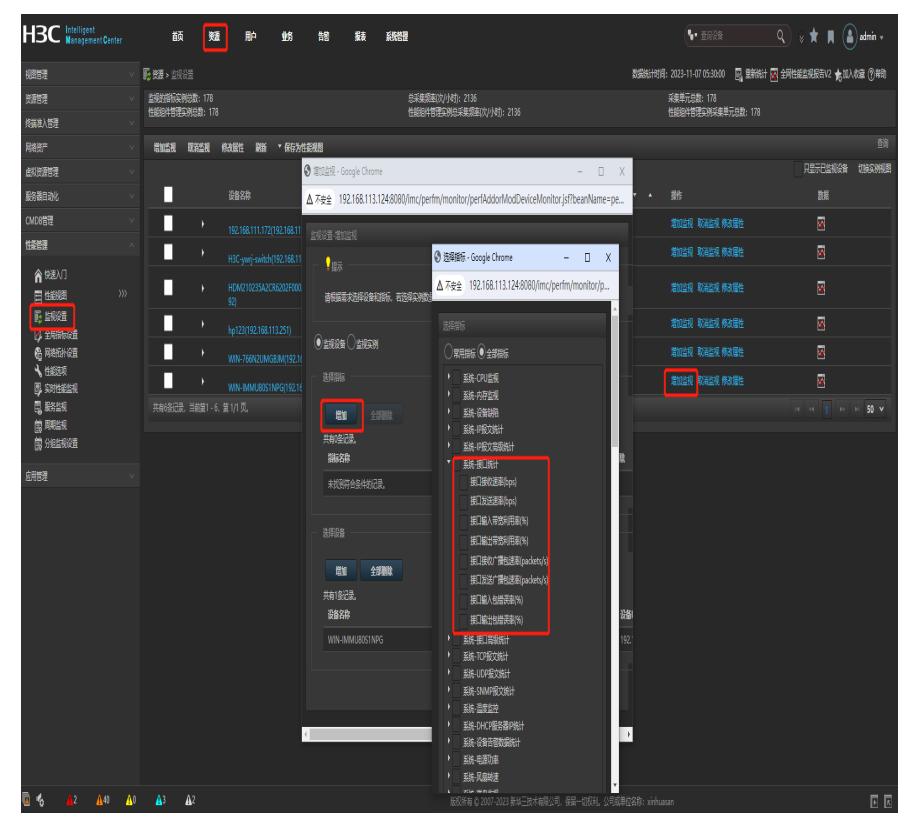

(2)查看相关指标数据

在相应的监控指标后点击如下图标即可显示指标监控数据

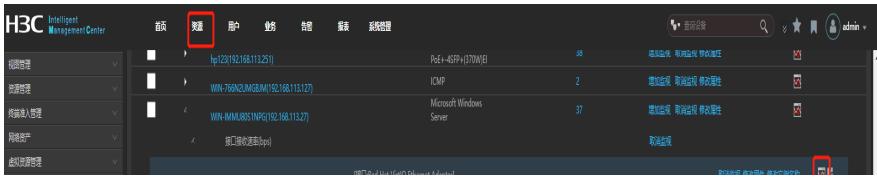